## **Ansible - Issues**

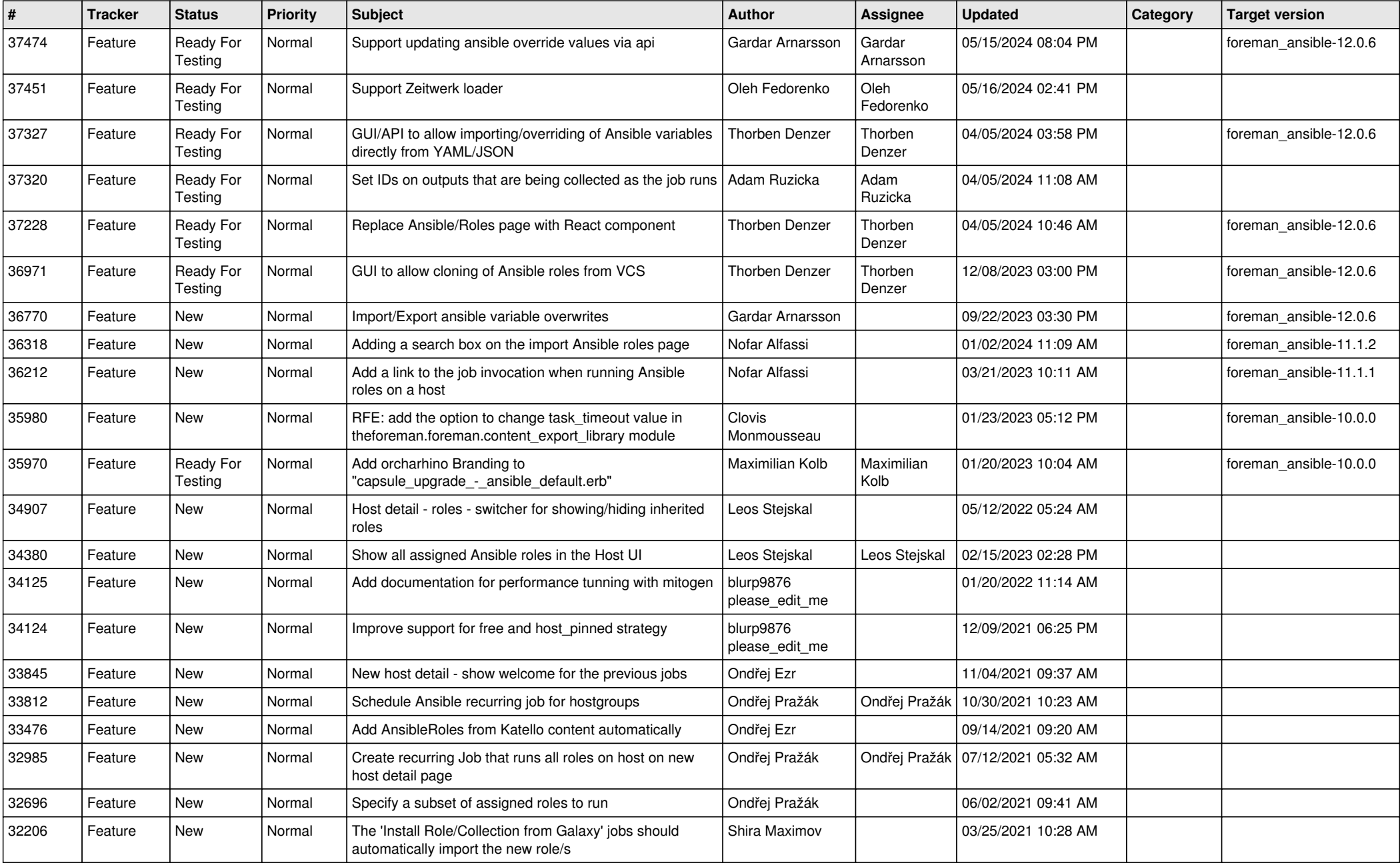

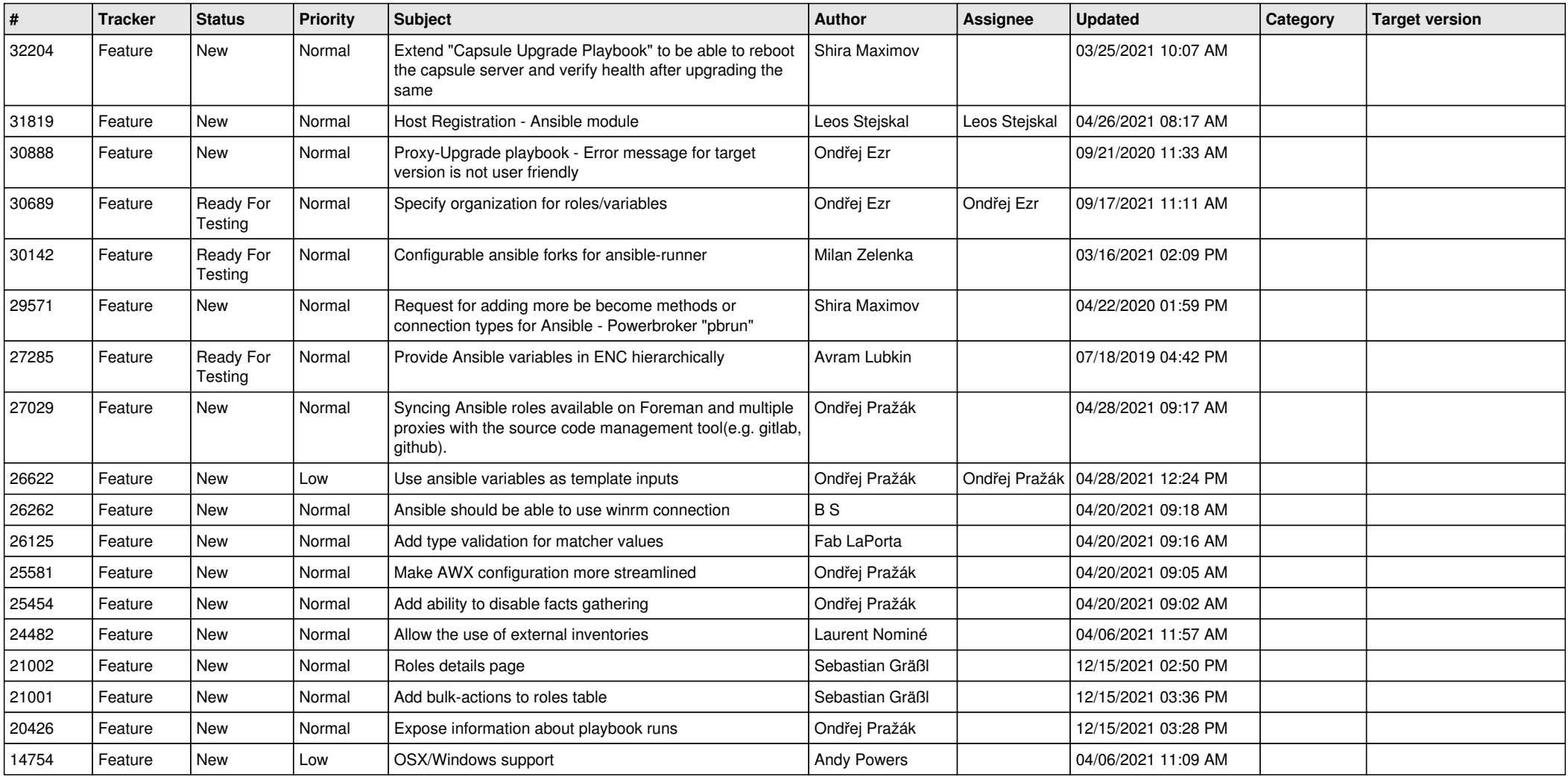